N8103-53/53A

Windows WindowsNT Windows2000 MS-DOS Microsoft Corporation Net Ware Novell, Inc. Global Array Manager GAM Mylex

 $\frac{1}{3}$ 

**<ヘ**全上のご注意 ※ マンディング・プレーター

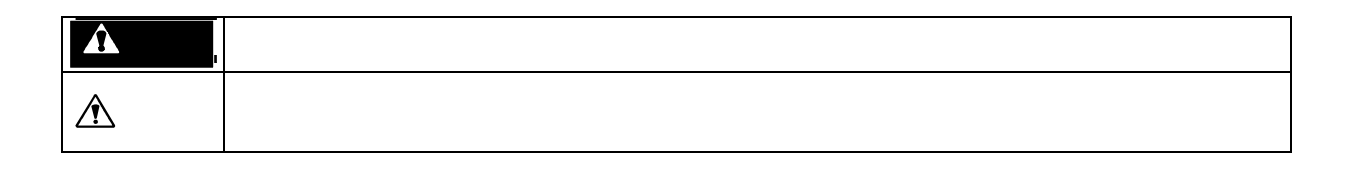

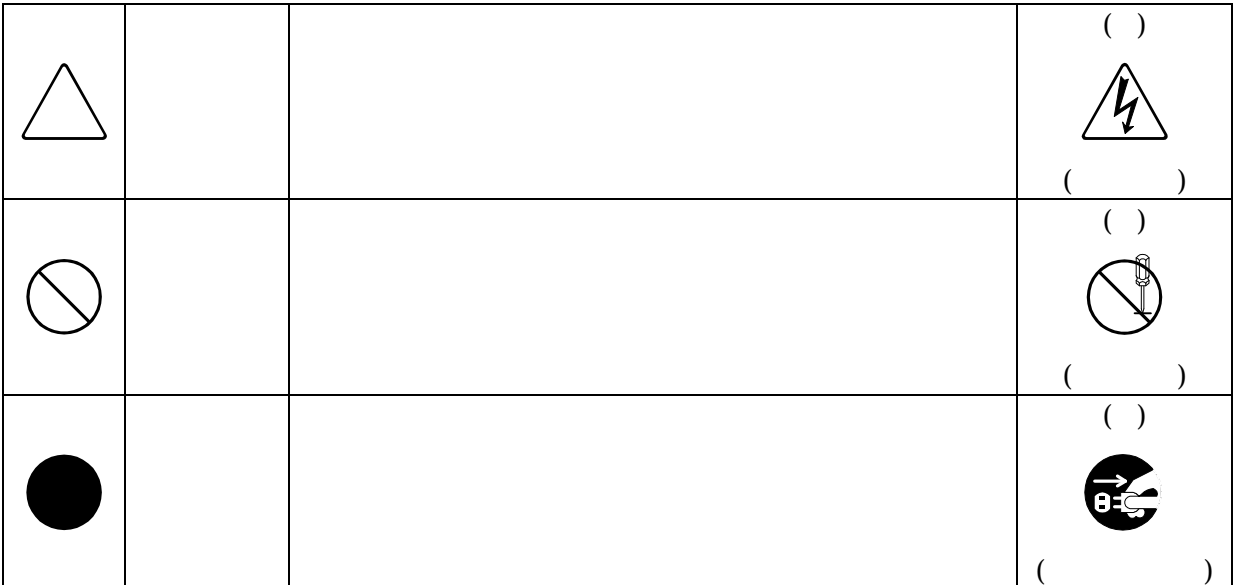

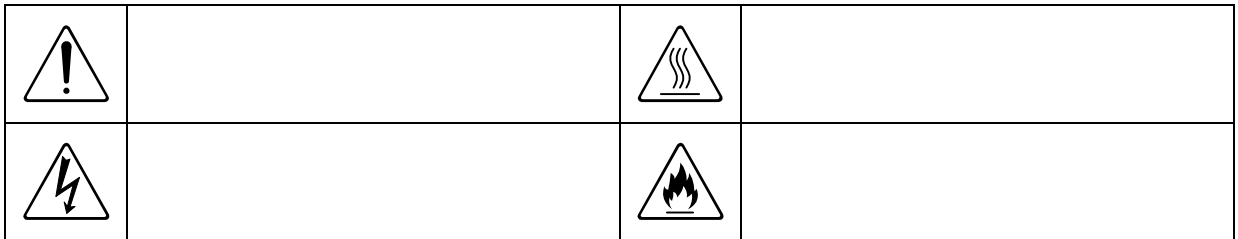

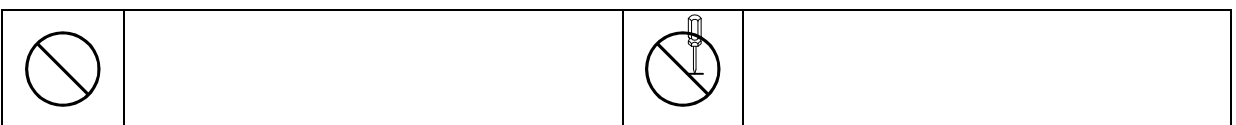

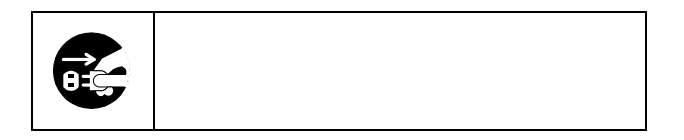

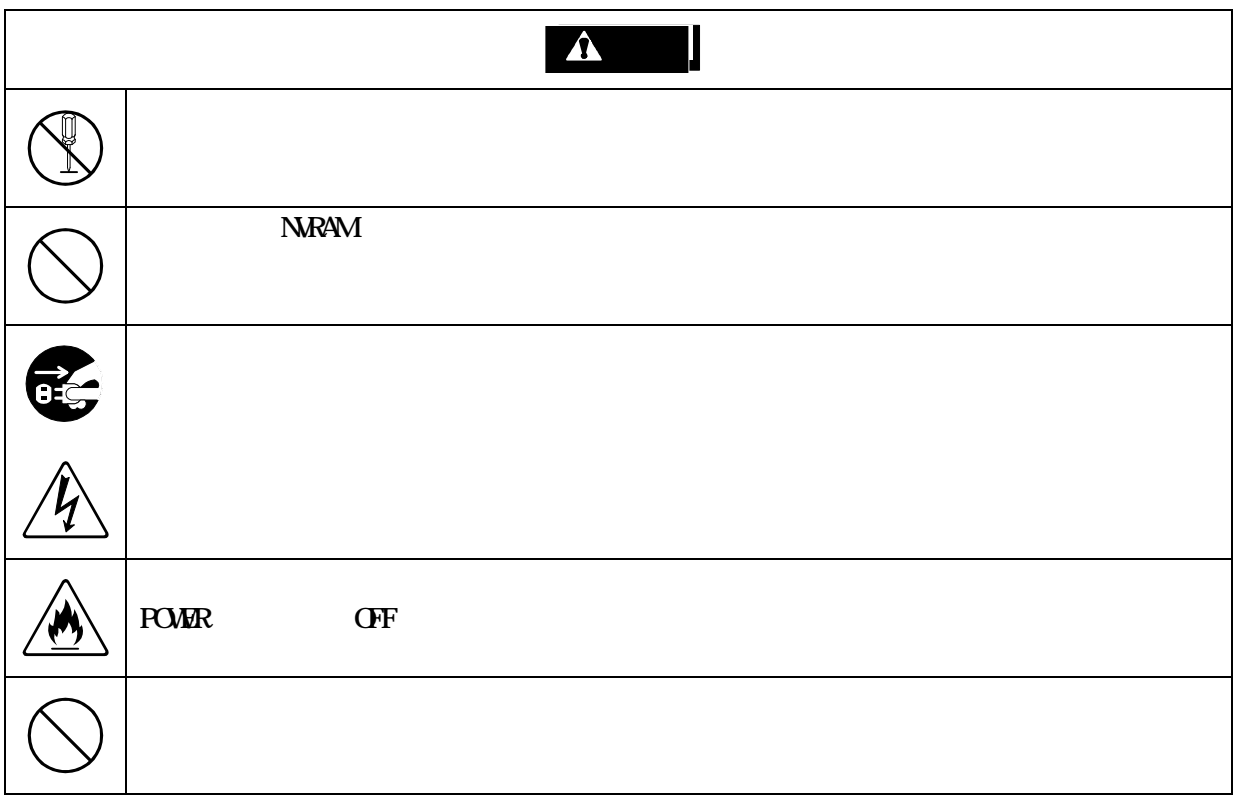

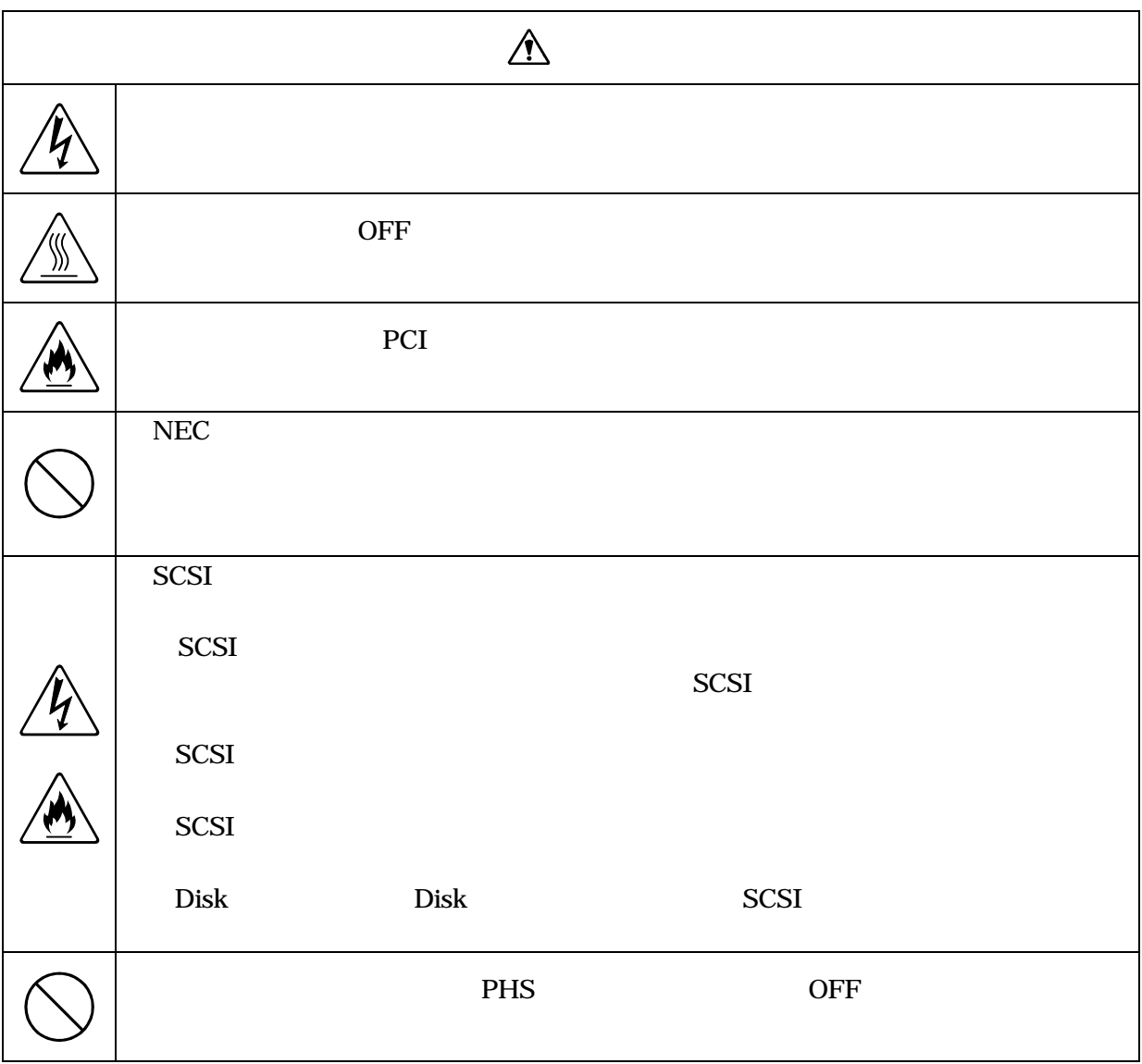

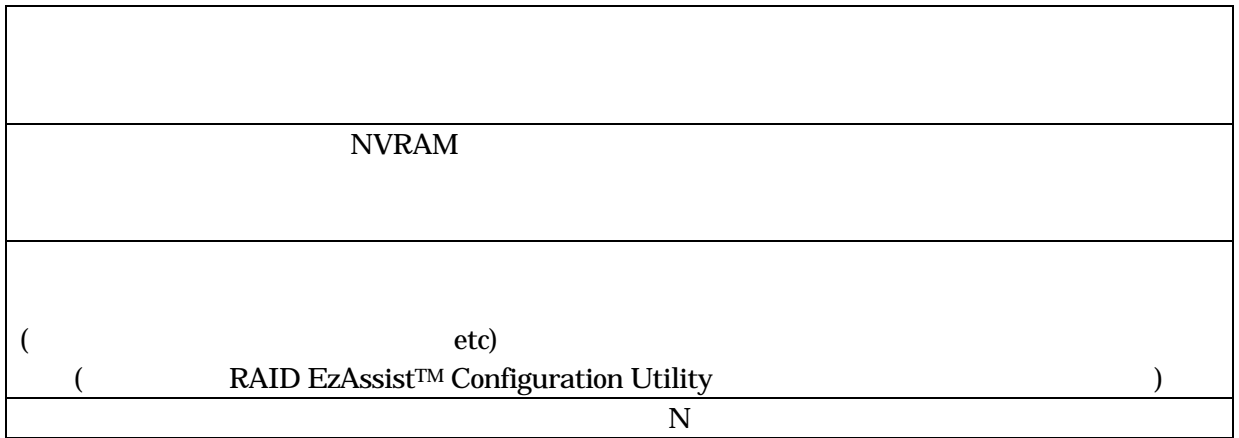

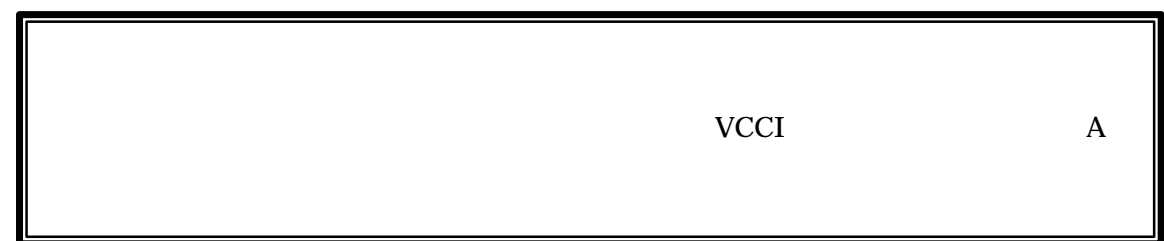

 $(1)$  $(2)$ 

- $(3)$  NEC
- $(4)$
- 
- $(5)$   $4$  $(6)$

© NEC Corporation 2001

Set up Date Label

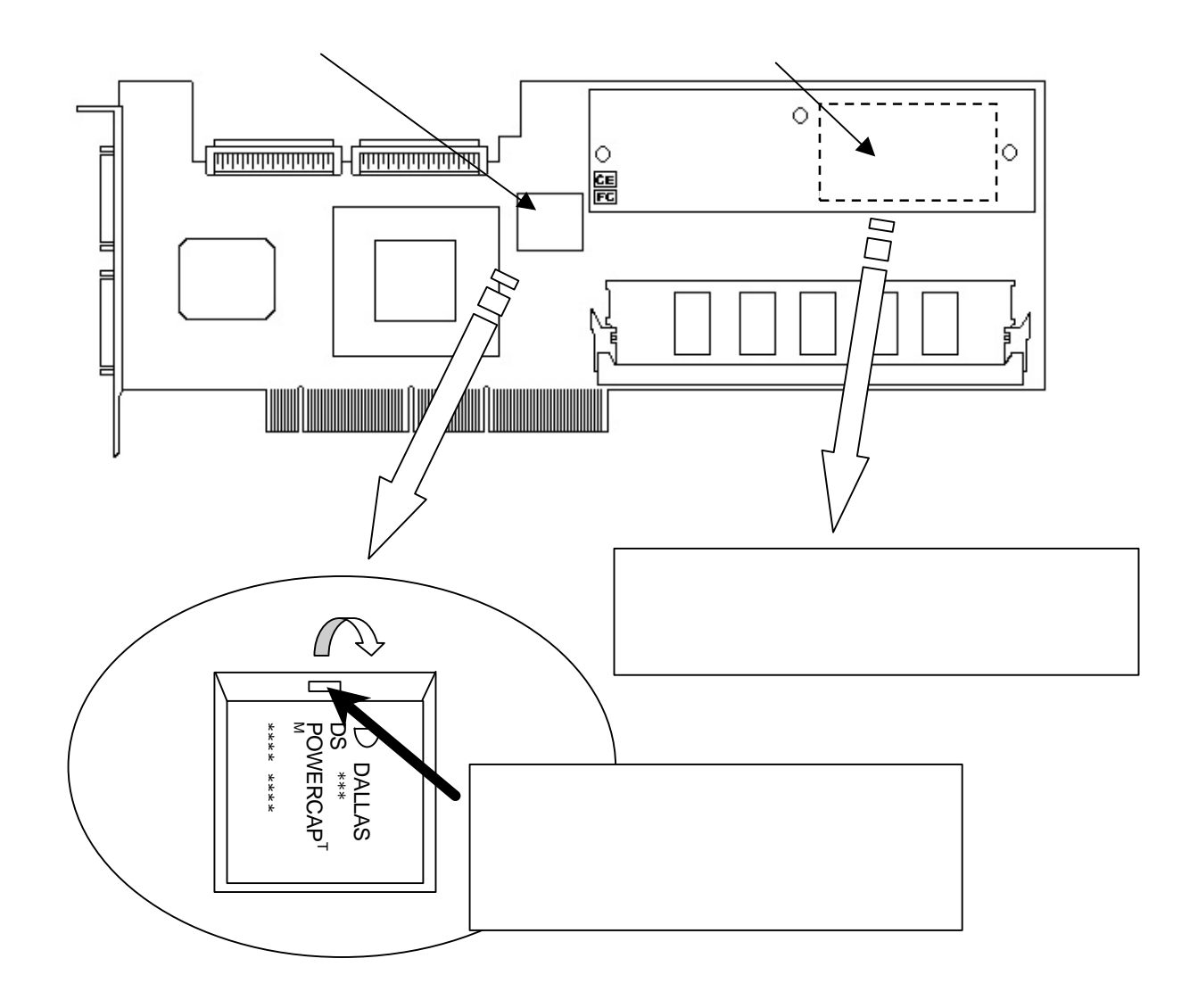

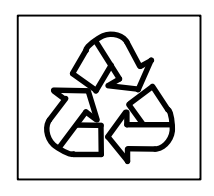

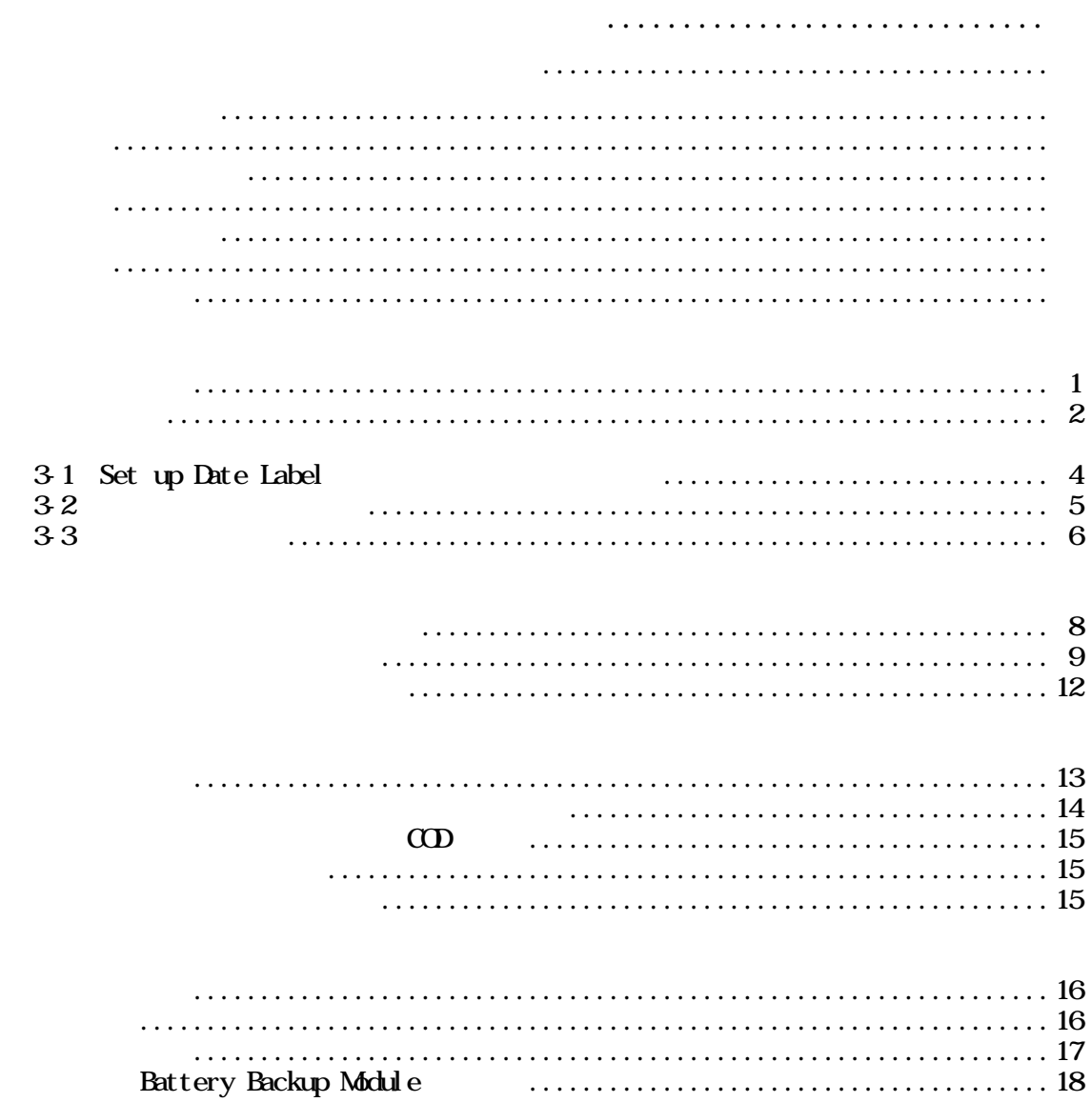

 $\ddot{\phantom{a}}$ 

 $\ddot{\phantom{a}}$  $\ddot{\phantom{0}}$  $\overline{a}$ 

 $\cdot$  1  $\cdot$  2

 $\cdot$  4

 $.8$ 

. . . . . . . . . . . . . . . . . . 22 

3

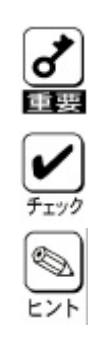

 $\mathbb{V}$ 

 $\sim$  SCSI $\sim$ 

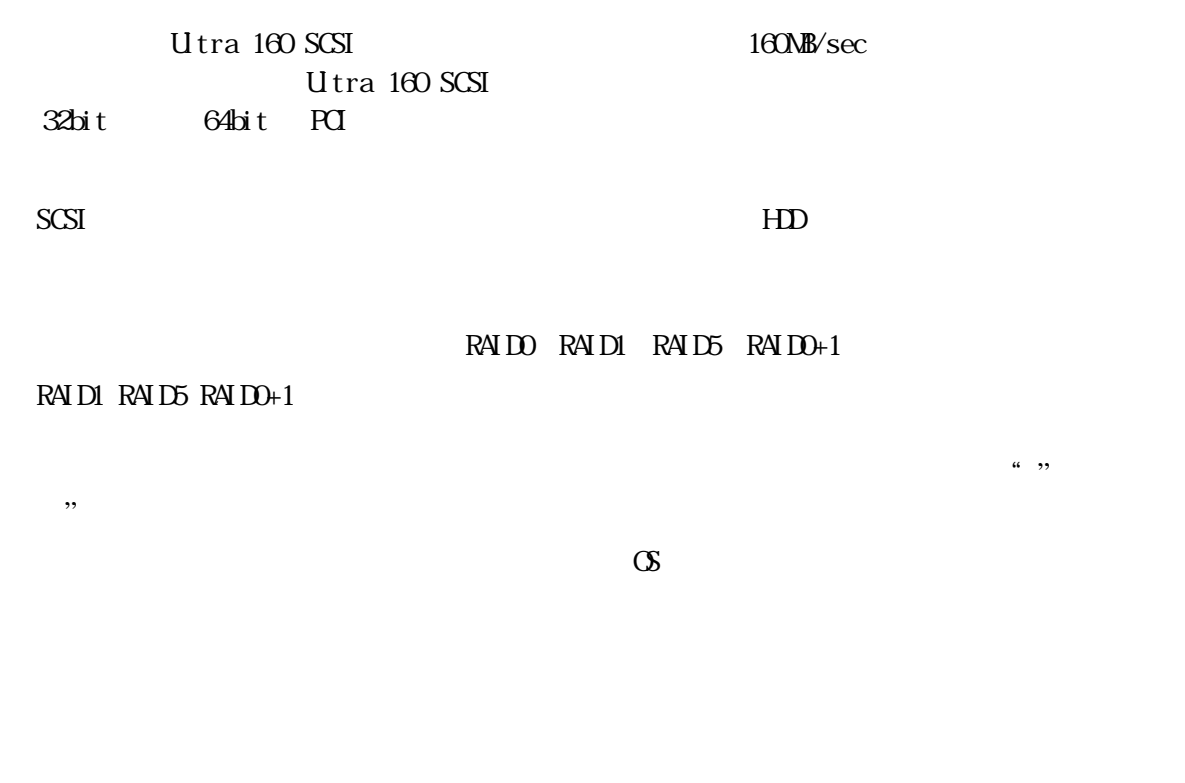

Set up Date Label

**G** obal Array Manager<br>ever Low Battery Log Information Viewer

1

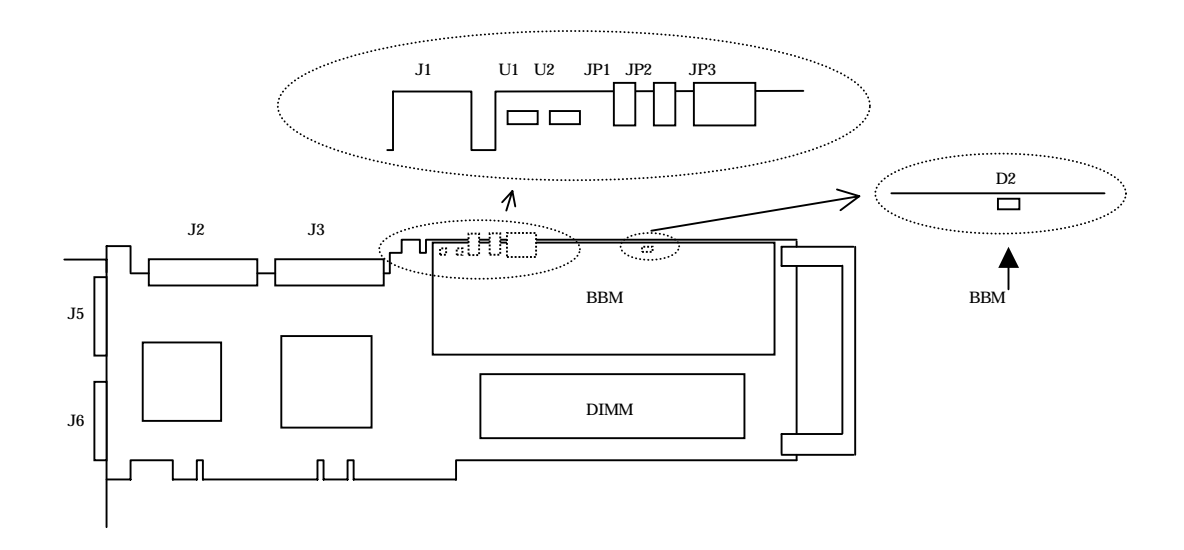

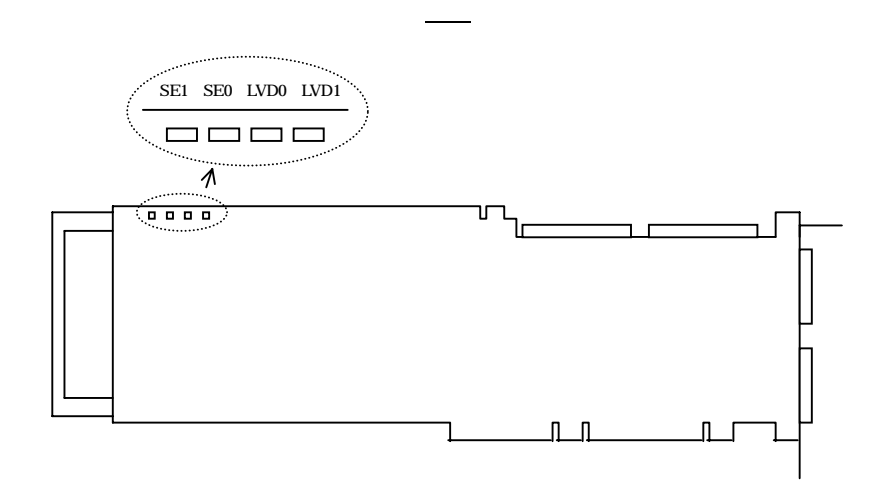

裏面

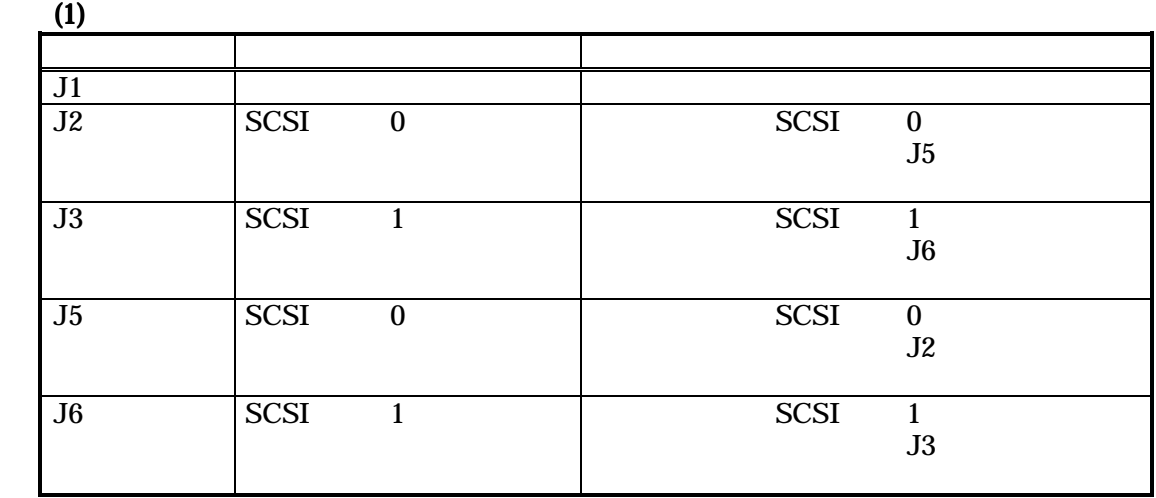

 $(2)$ 

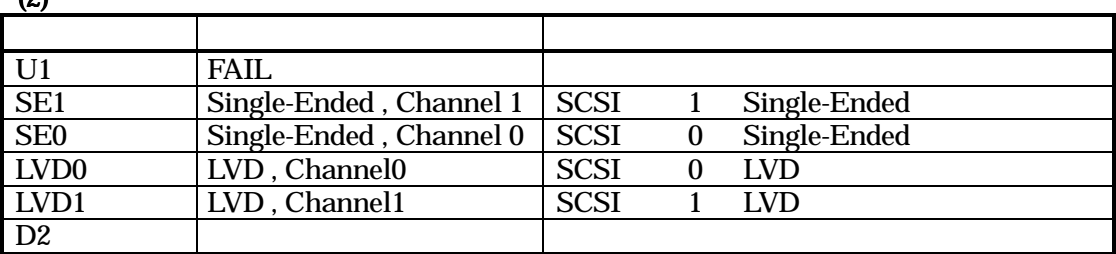

 $(3)$ 

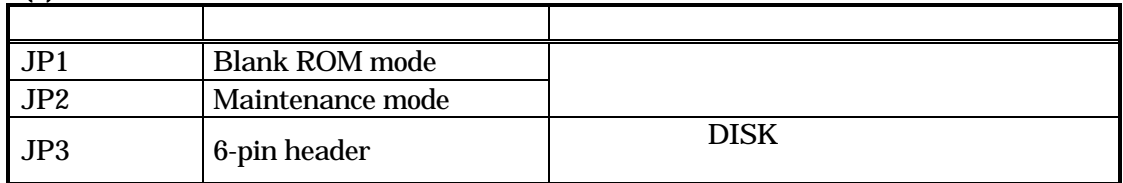

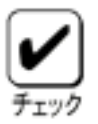

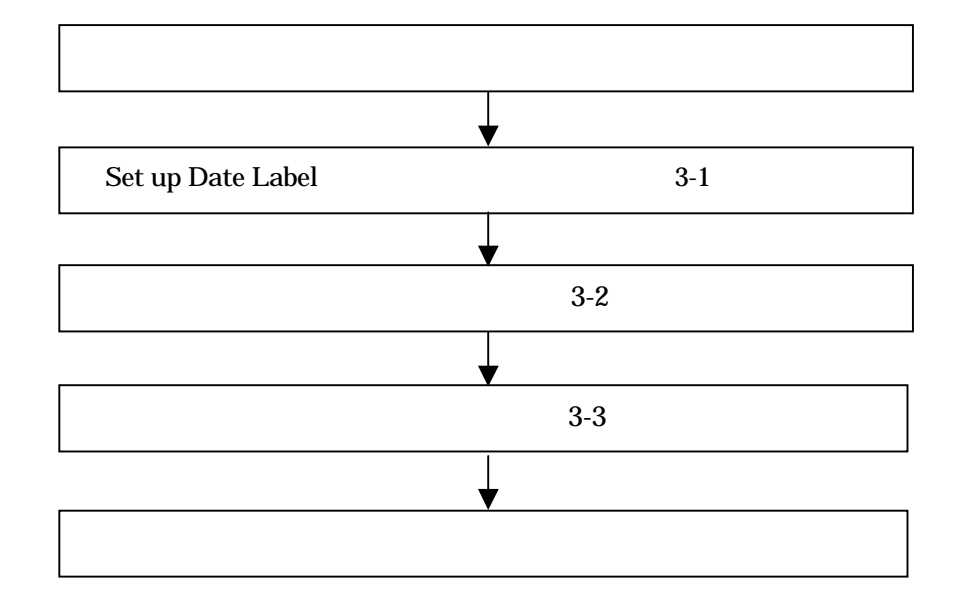

3Set up Date Label

Set up Date Label

1) BBM Battery Backup Module

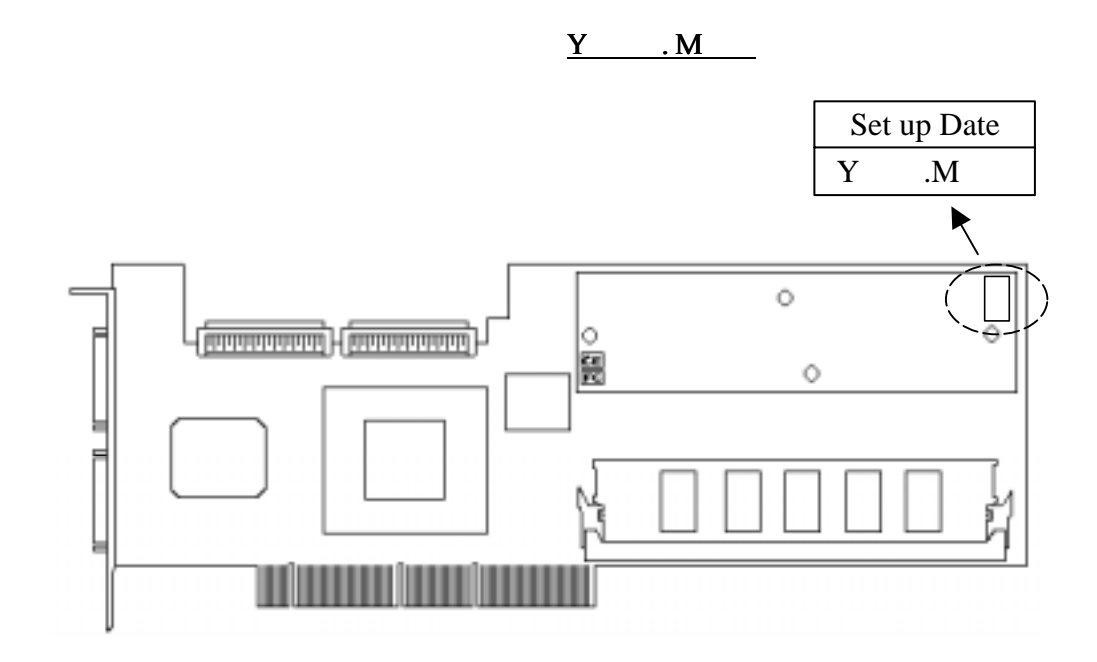

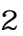

2 Set up Date Label

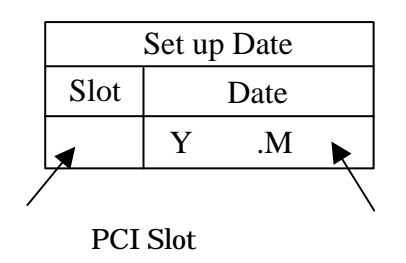

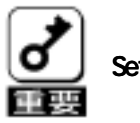

Set up Date Label

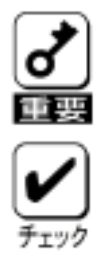

-2.基本装置への取り付け

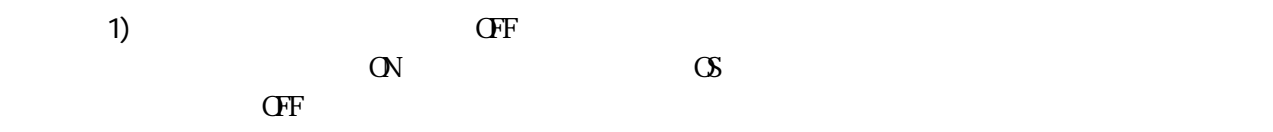

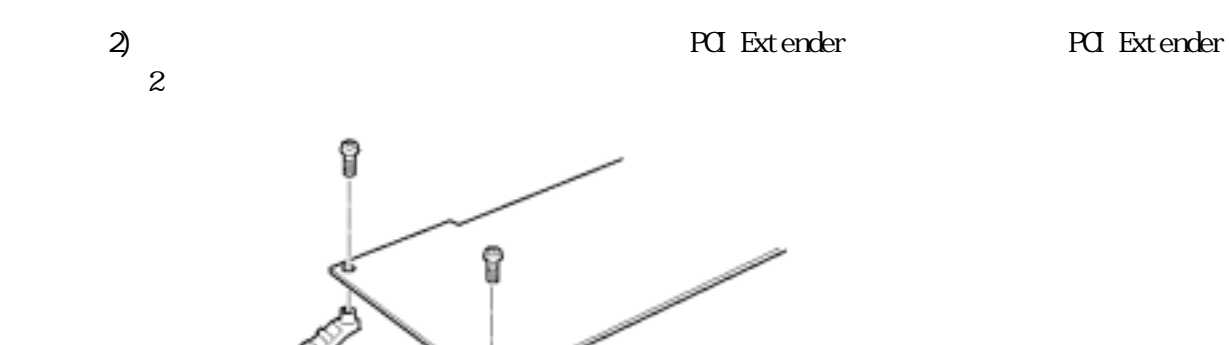

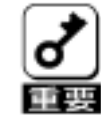

**PCI** Extender

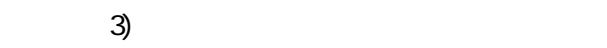

 $4)$  PCI  $4$ 

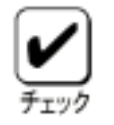

取り付けることができる 取り付けることができるPCI 取り付けることができるPCIスロットは、基本装置によって異なります。 スロットは、基本装置によって異なります。スロットは、基本装置によって異なります。

5)  $SCSI$ 

6)  $3$ 

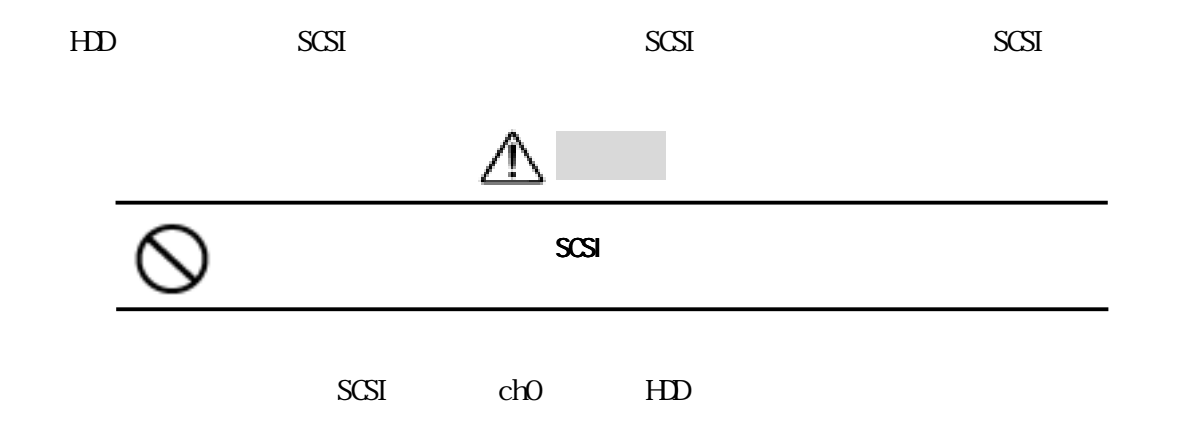

3-3.ケーブルの接続 3.ケーブルの接続 3.ケーブルの接続

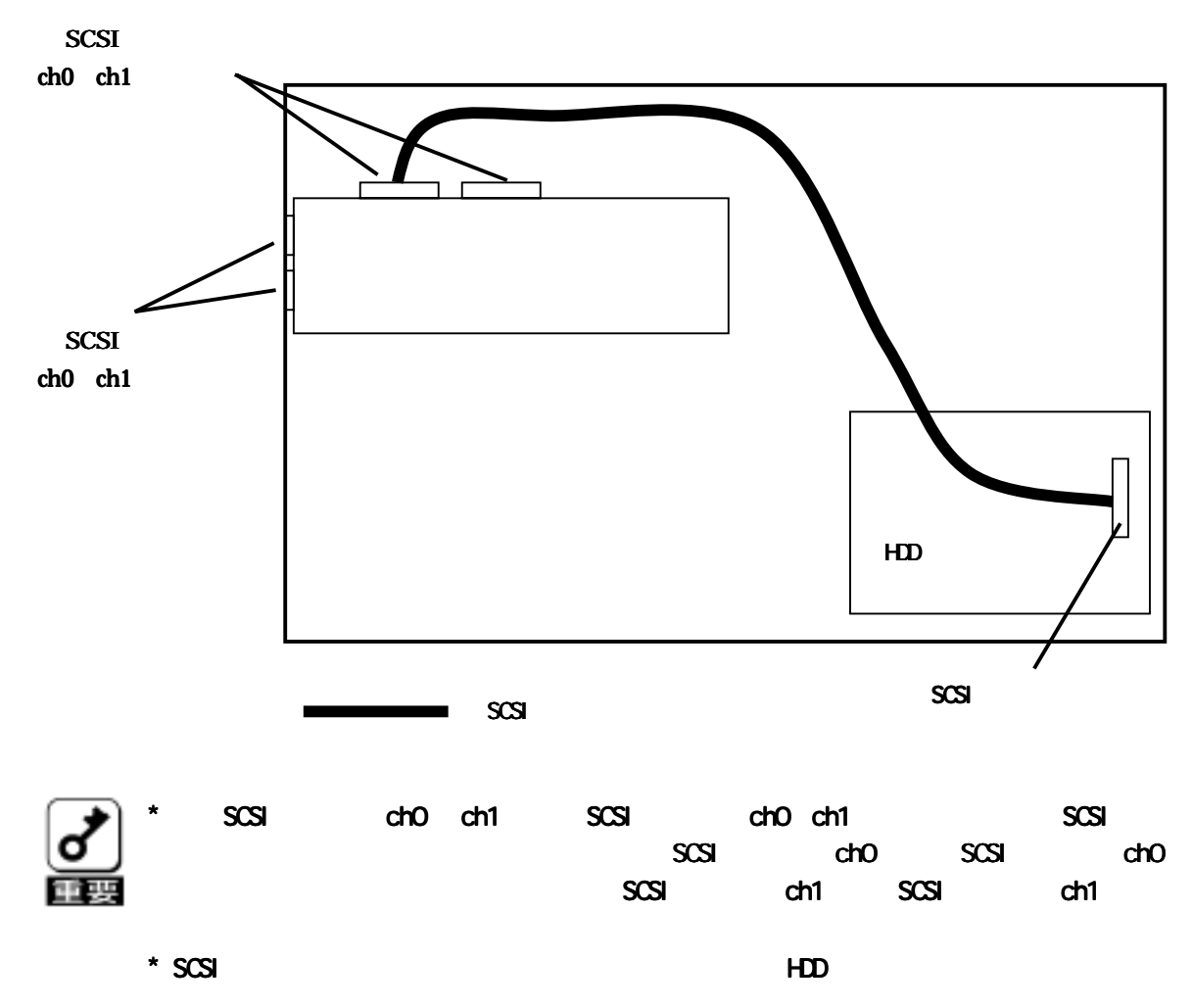

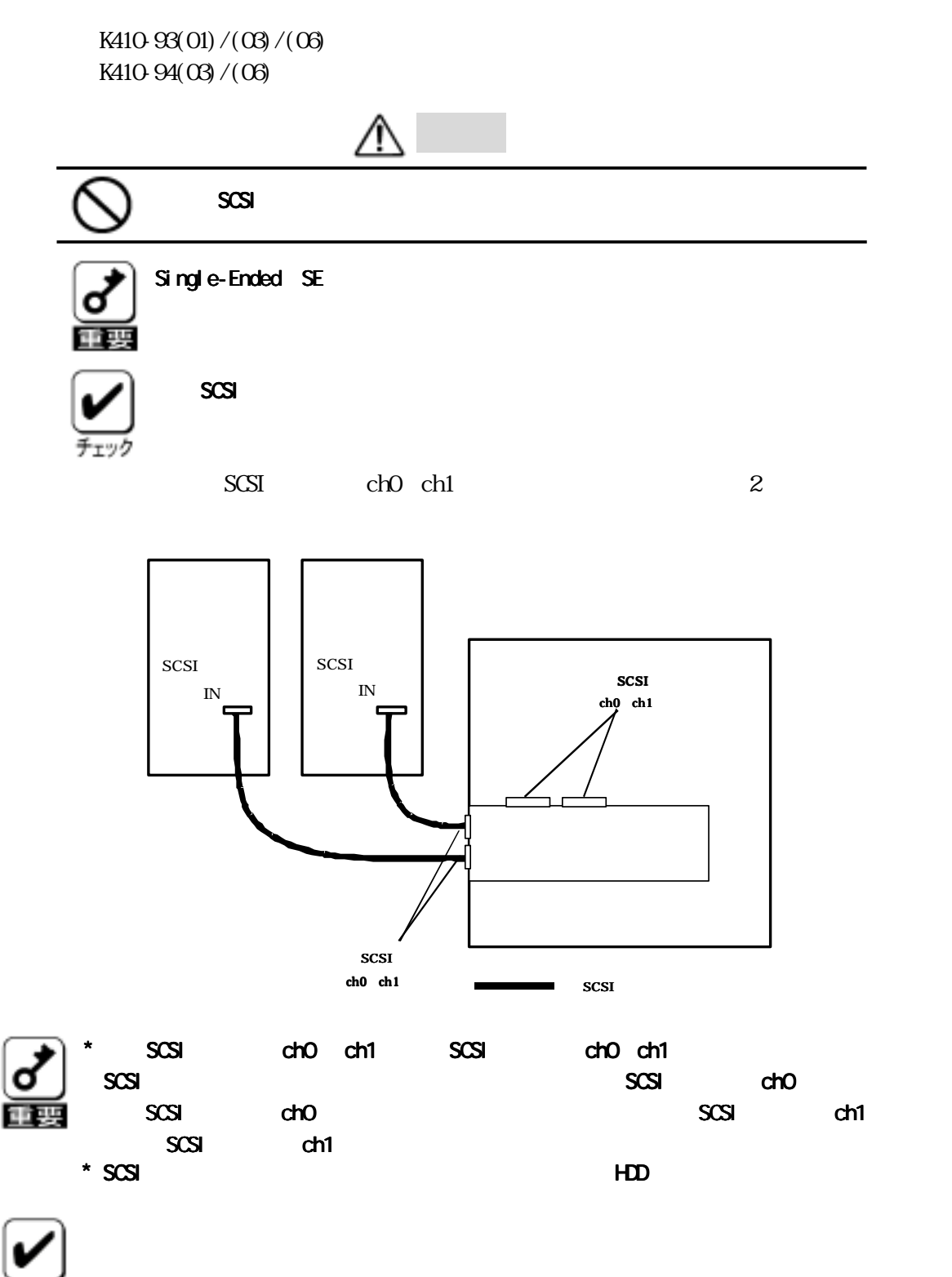

# **BIOS**

 $\text{BCS}$ 

 $\text{BCS}$ 

RAID EzAssist CONFIGURATION UTILITY RAID EzAssist<sup>™</sup> Configuration Utility

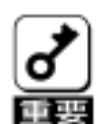

**RAID EZASSIST CONFIGURATION UTILITY** 

RAID EzAssist<sup>™</sup> Configuration Utility

\* RAID EzAssist CONFIGURATION UTILITY

### **BIOS Options**

 $B \times \mathbb{C}$  Options  $B \times \mathbb{C}$ BIOS Options  $\angle$  BIOS Enabled / BIOS Disabled  $\angle$  BIOS  $\rightarrow$   $\angle$   $\angle$  Enabled  $\Sigma$  sabled  $\sim$  $\infty$ CD-ROM CD-ROM CD-ROM boot Enabled / CD-ROM boot Disabled  $\Omega$ -ROM  $\Omega$ -ROM  $\Omega$ -ROM  $\Omega$ -ROM  $\Omega$ -ROM  $\Omega$  $\Box$  sabled  $2\times$  Drive geometry /  $8\times$  Drive geometry  $8\text{B}$  Drive

geometry

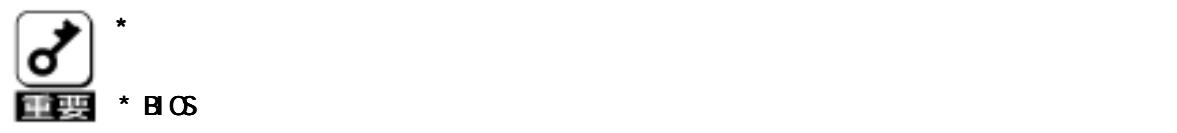

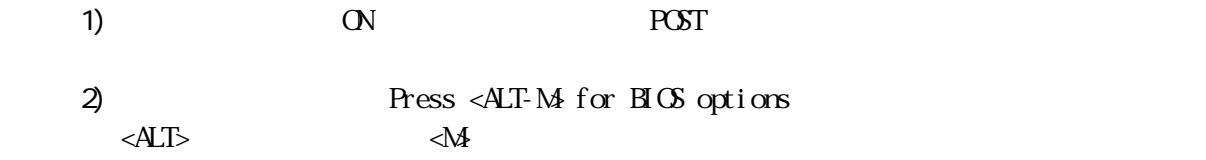

# 3) BIOS Options **BIOS Options Menu** 4)  $\langle \rangle$   $\langle \rangle$   $\langle \rangle$   $\langle \rangle$   $\langle \rangle$   $\langle \rangle$   $\langle \rangle$   $\langle \rangle$   $\langle \rangle$   $\langle \rangle$   $\langle \rangle$  $\langle Y \rangle$  $\ll N$ 5) BIOS Options Menu <ESC>BIOS Options BIOS OPTIONS BIOS enabled CD-ROM boot disabled 8GB drive geometry

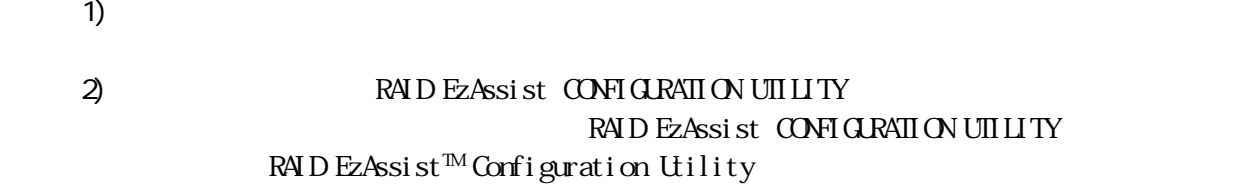

#### 3) RAID EzAssist CONFIGURATION UTILITY

 $\star$ **RAID EzAssist CONFIGURATION UTILITY** 

ビルドが実行された、 ビルドが実行された、ビルドが実行された、etc ビルドが実行された、etc)は、必ずフロッピィーディスクへのコンフィグレーション情報 )は、必ずフロッピィーディスクへのコンフィグレーション情報)は、必ずフロッピィーディスクへのコンフィグレーション情報 )は、必ずフロッピィーディスクへのコンフィグレーション情報

Utility

 $\star$ 

OFF **EXASSIST CONSTRANDENT EXASSIST** CONFIGURATION UTILITY

RAID EzAssist<sup>™</sup> Configuration

 $\cdot$   $\cdot$ 

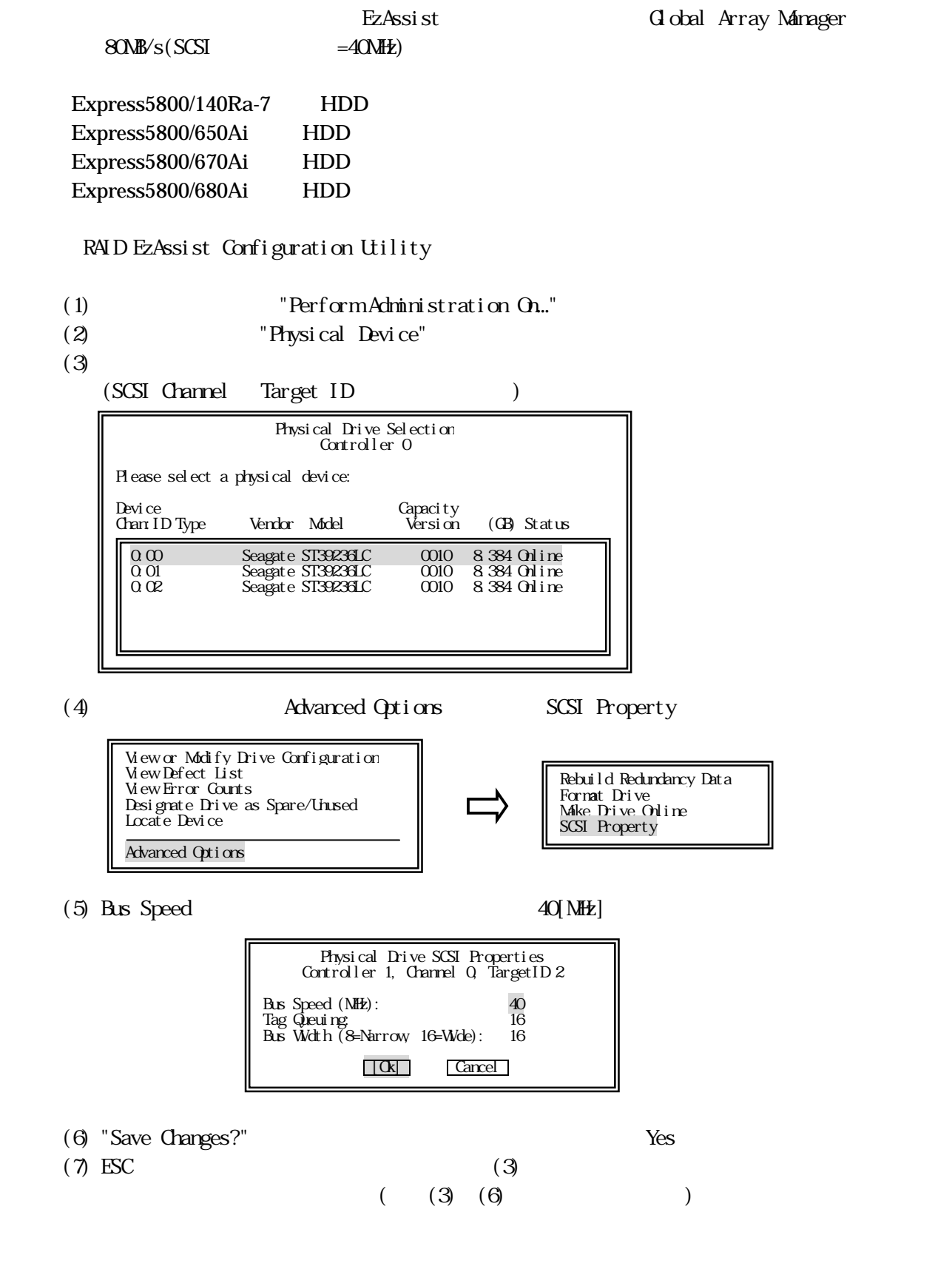

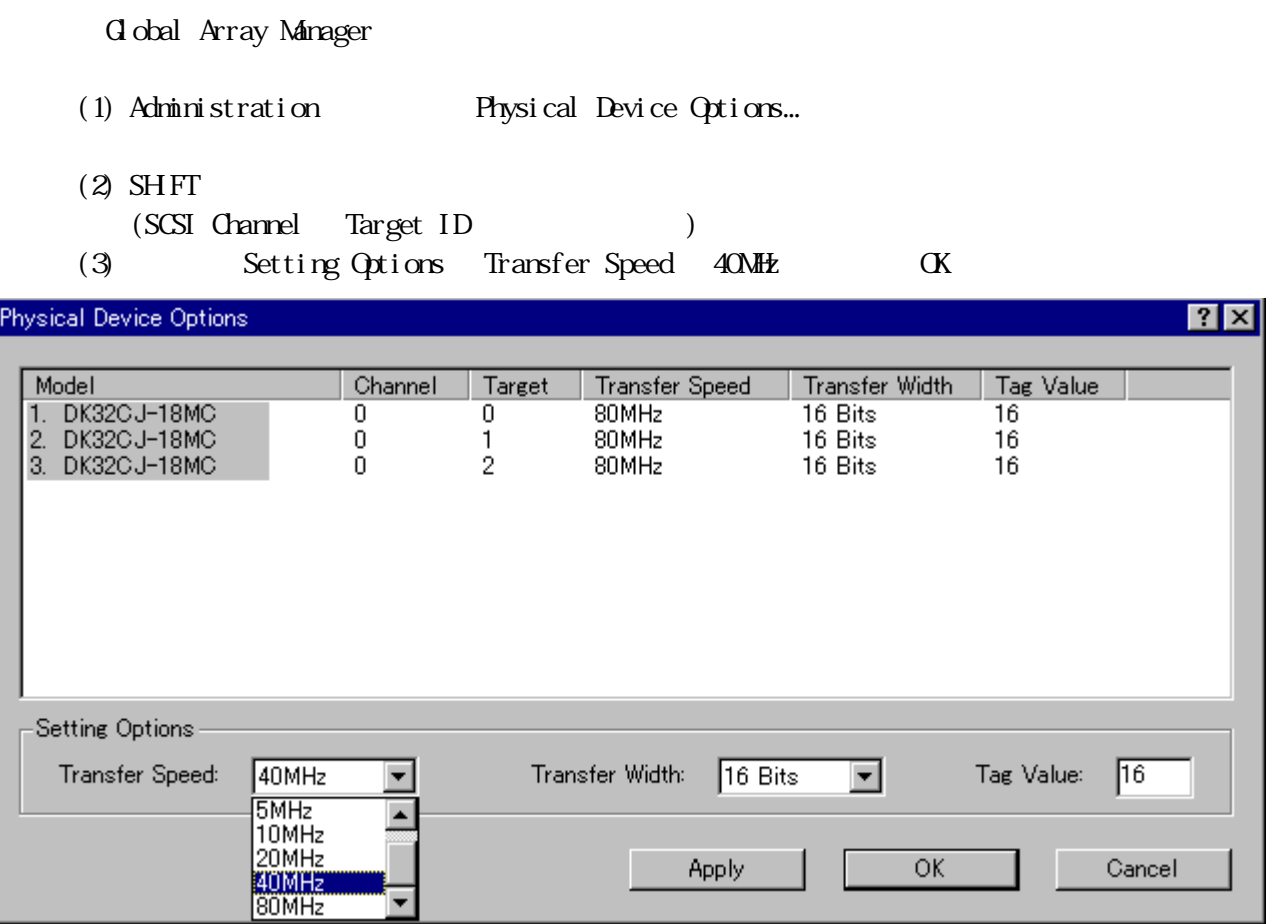

 $(4)$ 

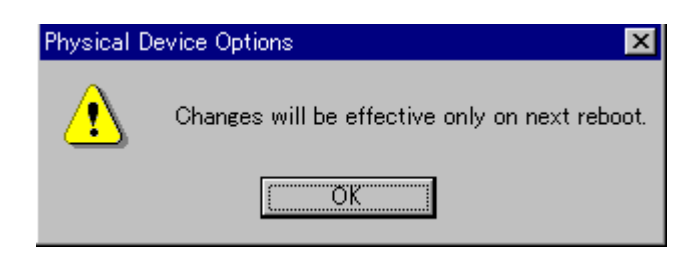

(5) Global Array Manager (5)  $\overline{\phantom{a}}$ 

# Add Capacity

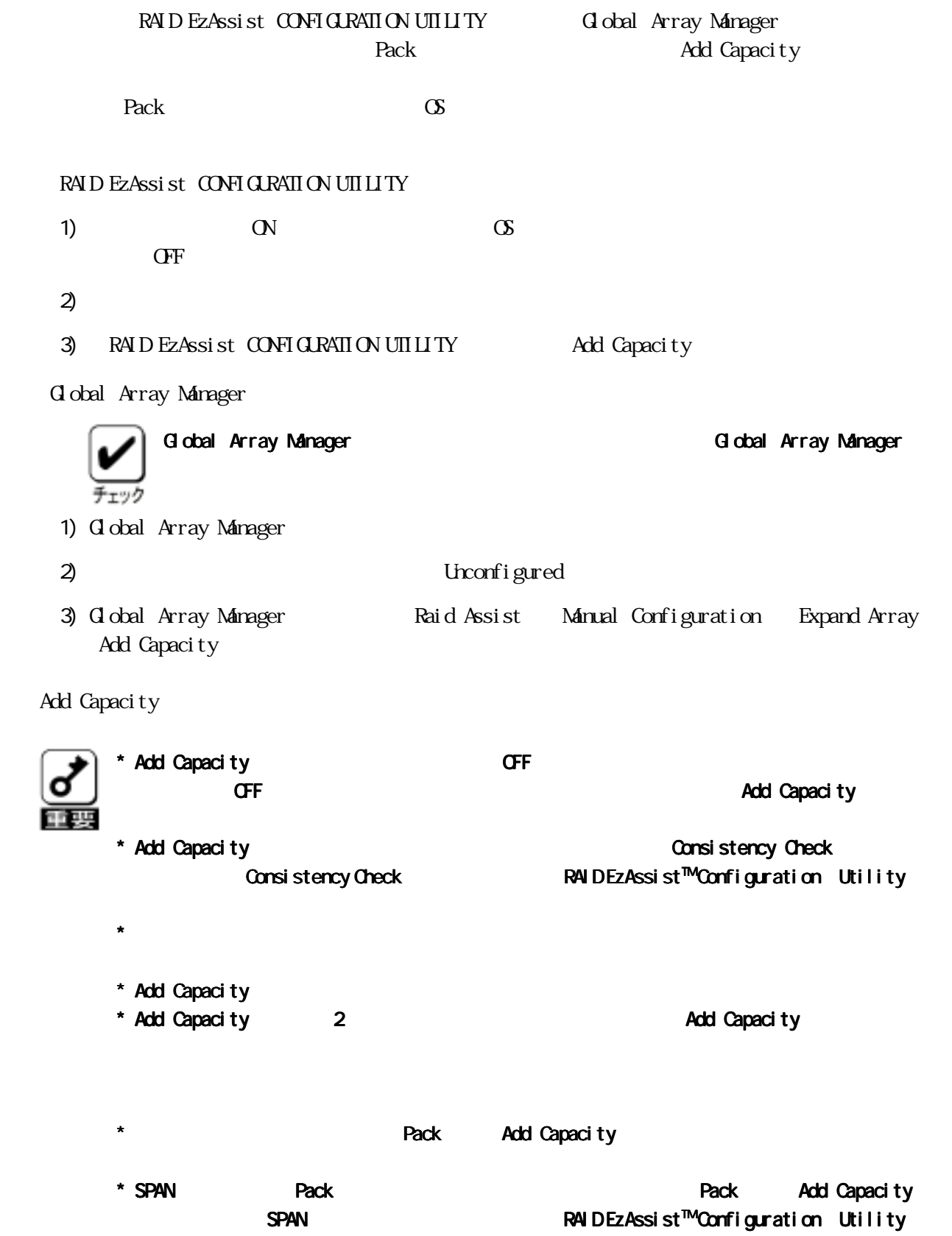

 $\Box$ 

Config on Disk

RAID1 RAID5 RAID1+1

 $\alpha$ 

Unconfigured

Configuration Utility

\* スタンバイリビルドを実現するためには、あらかじめコンフィグレーション時にスタン \* スタンバイリビルドを実現するためには、あらかじめコンフィグレーション時にスタン スタンバイリビルドを実現するためには、あらかじめコンフィグレーション時にスタン スタンバイリビルドを実現するためには、あらかじめコンフィグレーション時にスタン Utility 重要  $\star$ 

 $\mathbb R$ AID EzAssist $\mathbb R$ 

RAID EzAssist™ Configuration

RAID EzAssist CONFIGURATION UTILITY  $R$ AID EzAssist $M$ 

Configuration Utility

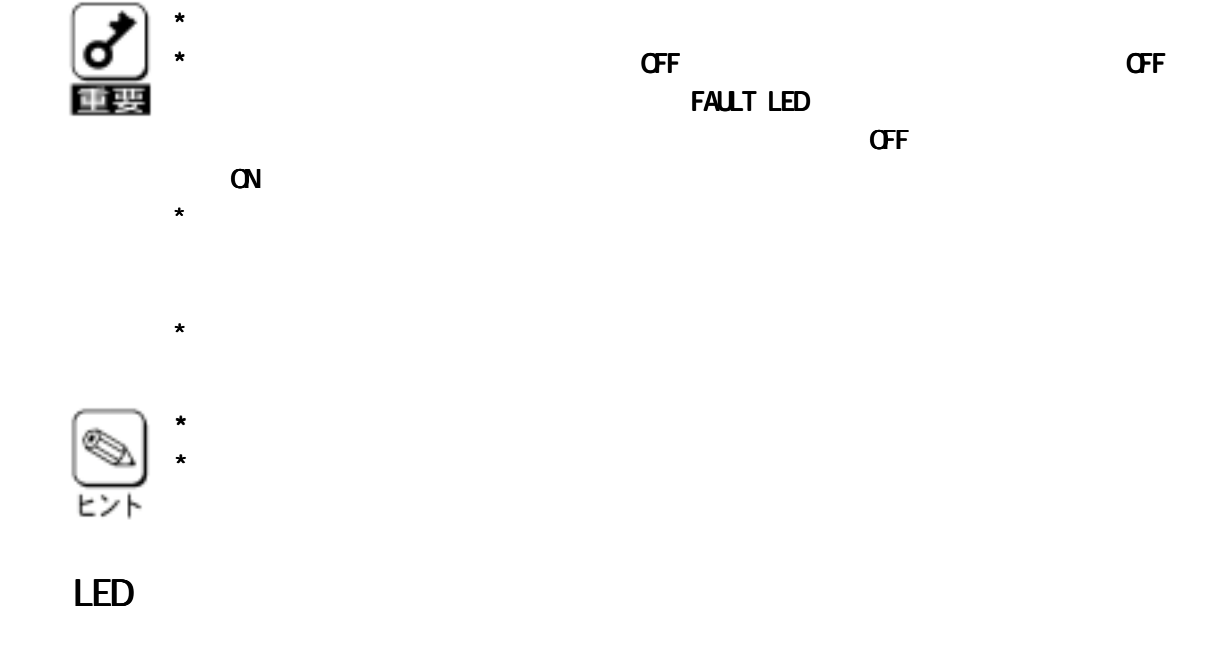

 $\mathbb{L}\mathbb{H}$ 

LED

Q

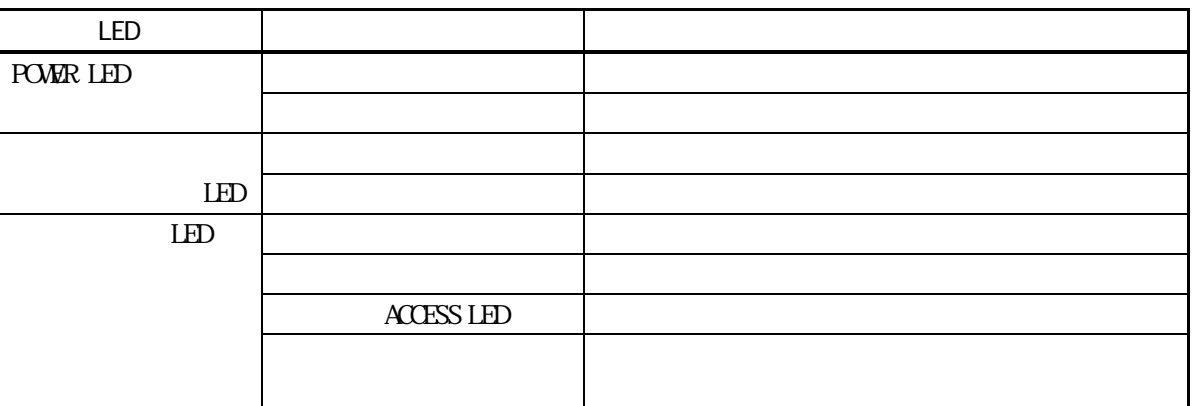

**POWER LED** ヒント ディスク故障 LED ディスクアクセス LED **0**POWER LED

## Config on Disk COD

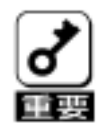

RAID EzAssist CONFIGURATION UTILITY

 $\bf{etc.}$ 

RAID EzAssist<sup>™</sup> Configuration Utility

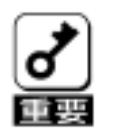

 $\overline{PCST}$ 

 <POST> <POST> WARNING 1 system drive critical WARNING Dead SCSI devices (Channel:Target): x:x The following physical drive is now online (Channel: Target):  $x: x$  $\sim$  Dead" Dead  $\sim$ 

 $\star$ 

 $\star$ 

 $NEC$   $NEC$ 

 $4$ 

Consistency Check(executive consistency Check  $\sim$ 

 $RMD$  EzAssist<sup>TM</sup> Configuration Utility

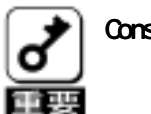

Consistency Check

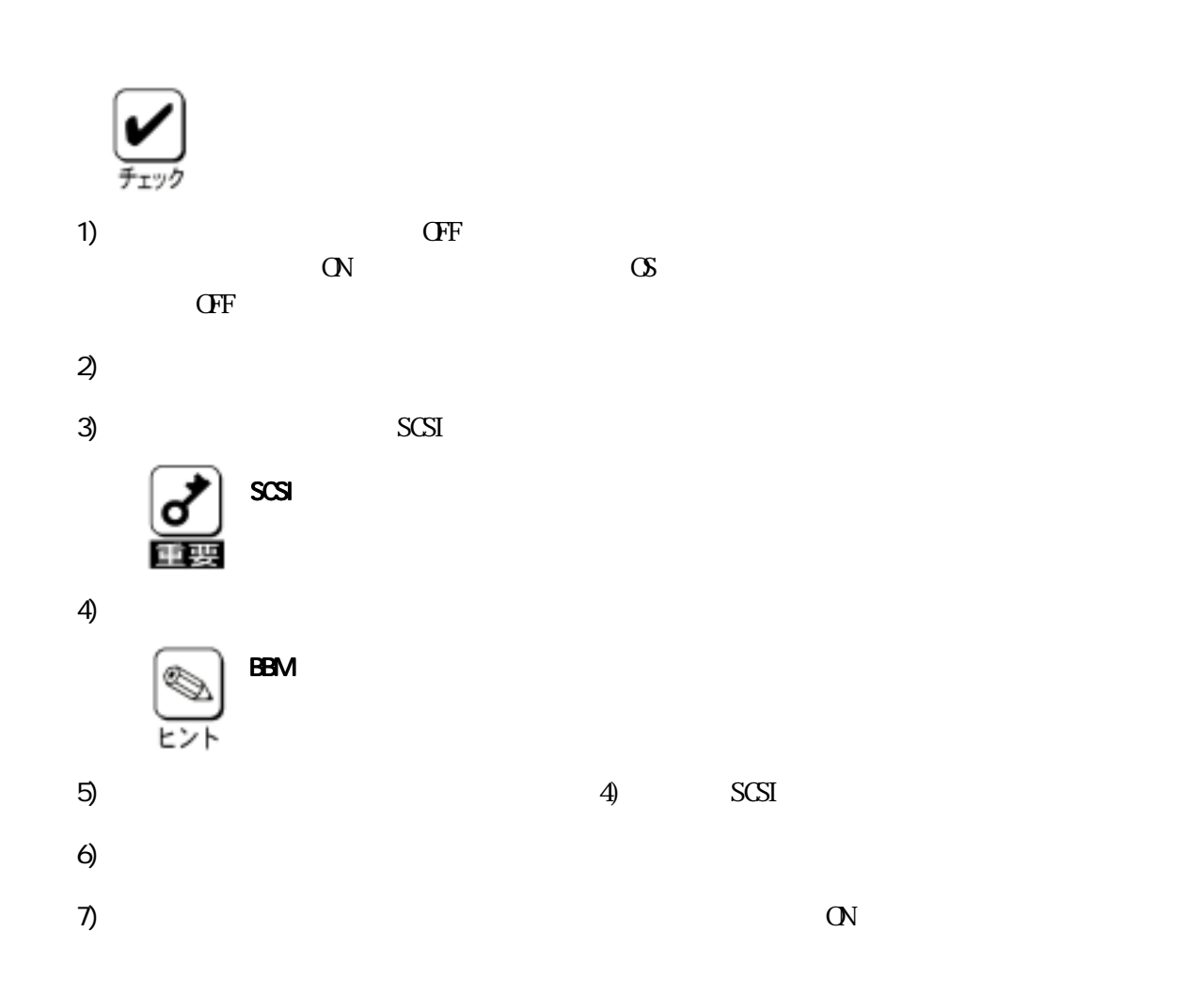

## Battery Backup Module

BBM Battery Backup Module BBM BBM Set up Date Label Global Array Manager Log Information Viewer Low Battery

 $B\!B\!M$ 

1)  $4$ 

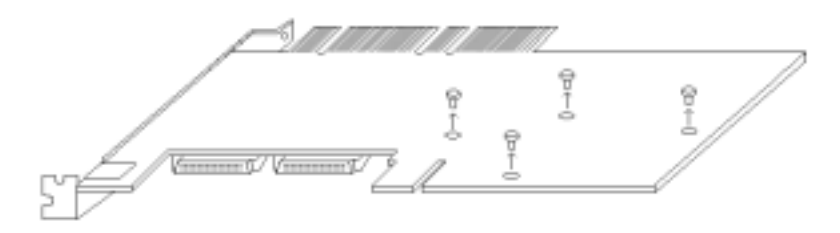

 $2)$  BBM  $B\!R\!M$ 

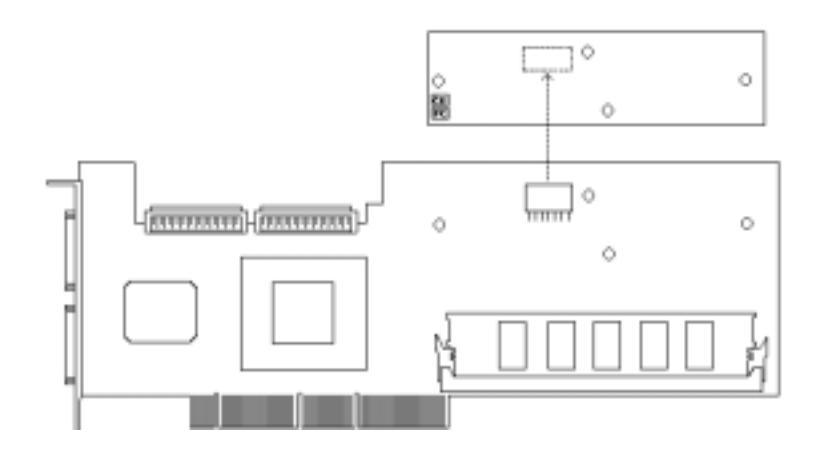

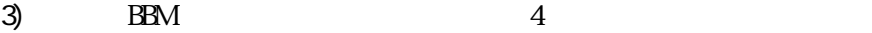

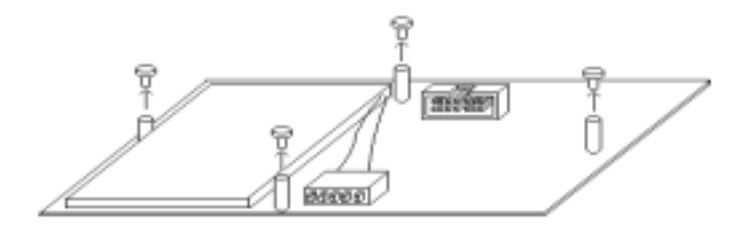

4) BBM 14  $B\!B\!M$  14

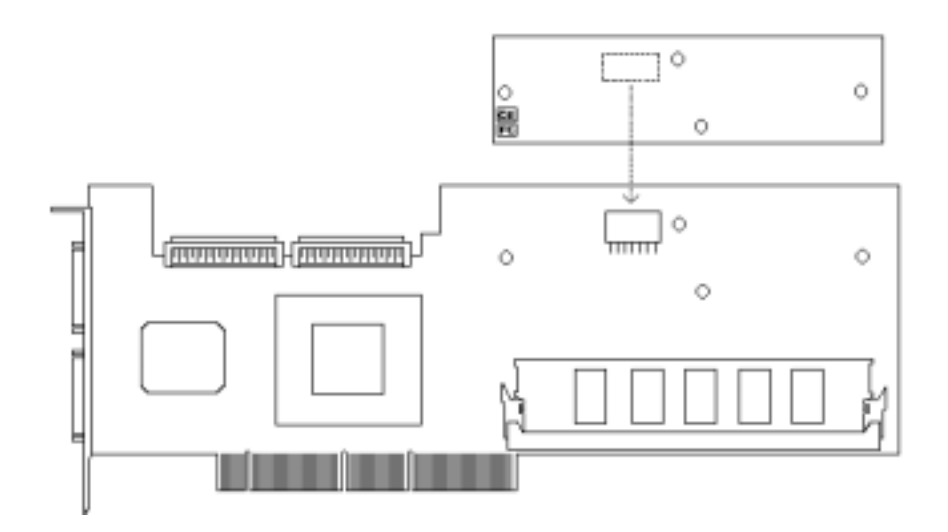

5)  $4$  BBM

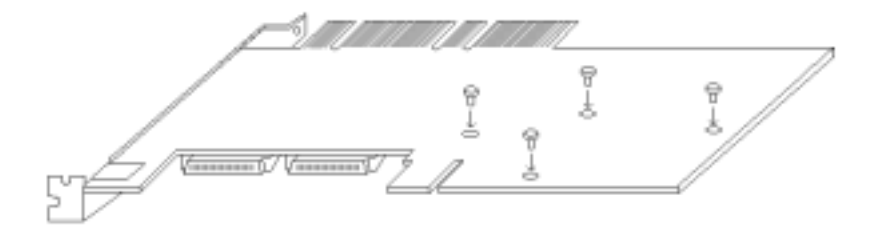

6) Set up Data Label Set up Date Set up Date Label  $\Box$ 

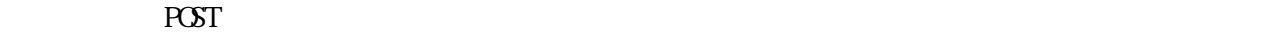

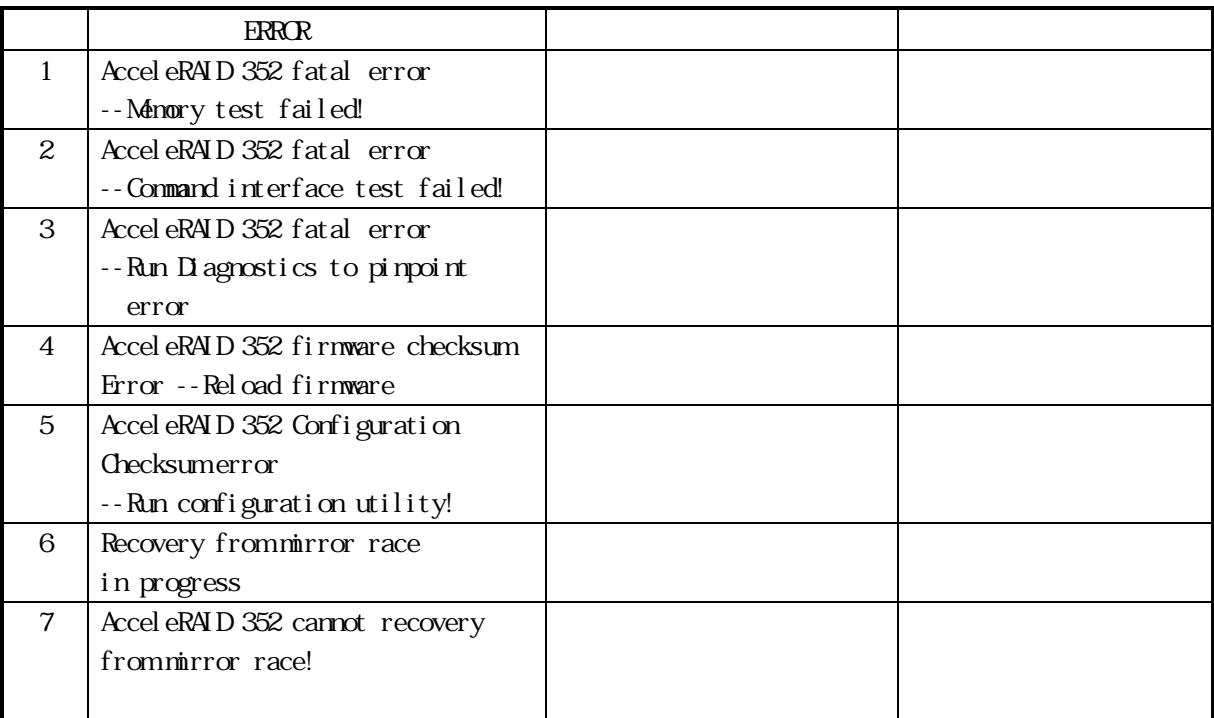

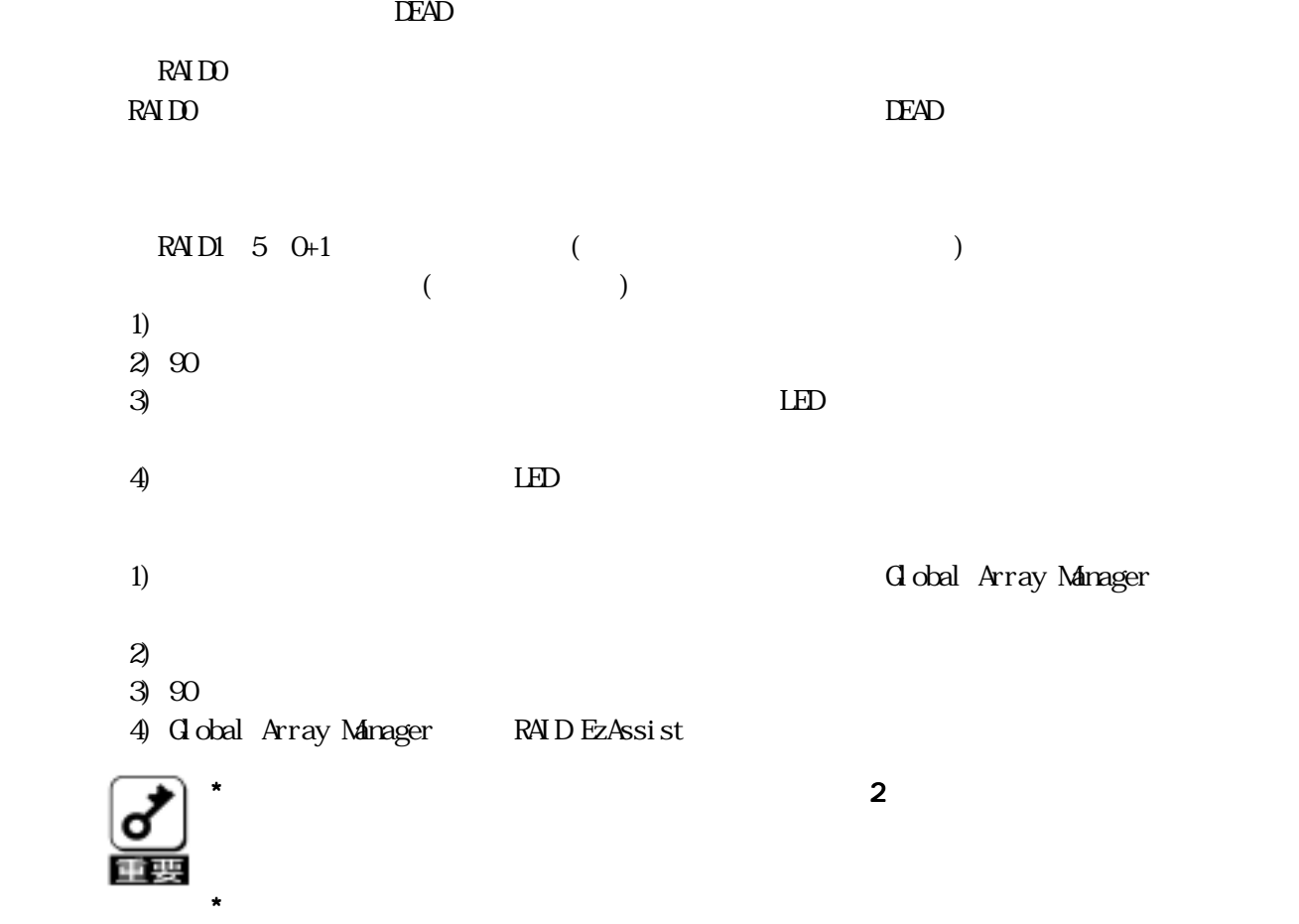

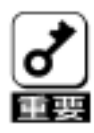

 $\blacksquare$ 

 <POST> WARNING 1 system drive critical WARNING Dead SCSI devices (Channel: Target): x:x The following physical drive is now online (Channel: Target):  $x: x$  $\sim$  Dead"  $\sim$  Dead"  $\overline{\text{OFF}}$ 

(a 重要

 $\alpha$ 

 $SCI$ 

 $\alpha$ 

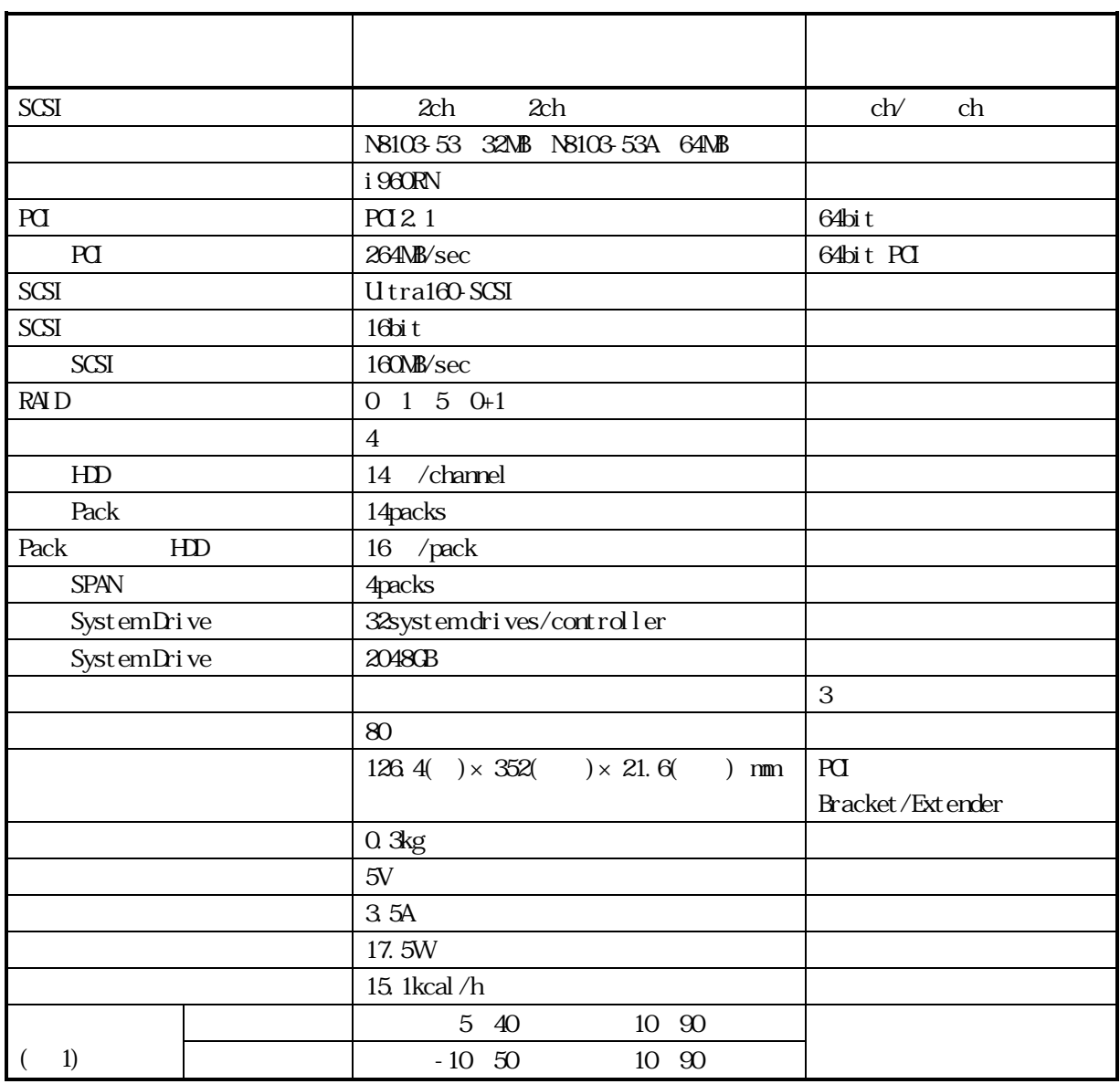

 $\frac{1}{1}$ 

855-900009-101-C